### **Backup - Den siste forsvars**

**Helge J. Kveseth** Sales Engineer helge.kveseth@rubrik.com

#### **Beskyttelse er essensielt, men angrep skjer allikevel**

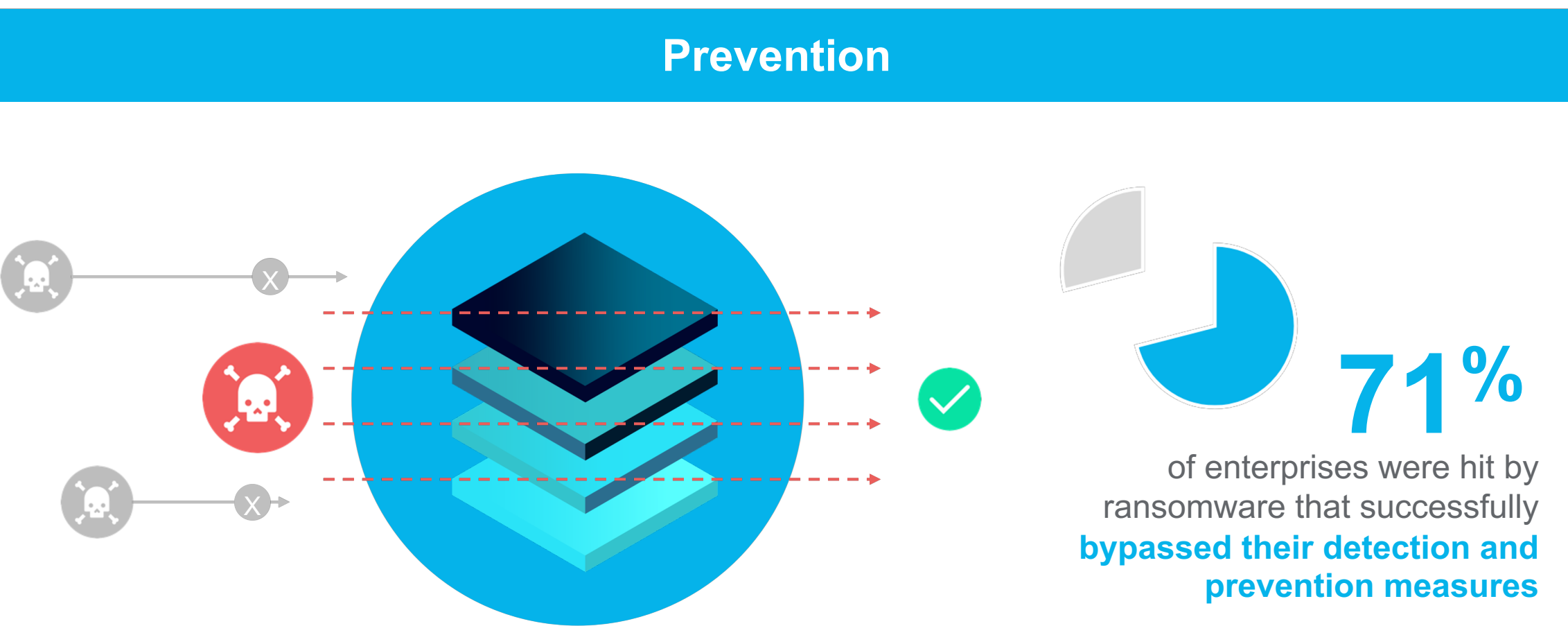

*Source: Barkly Inc. survey*

### **Trusselbildet**

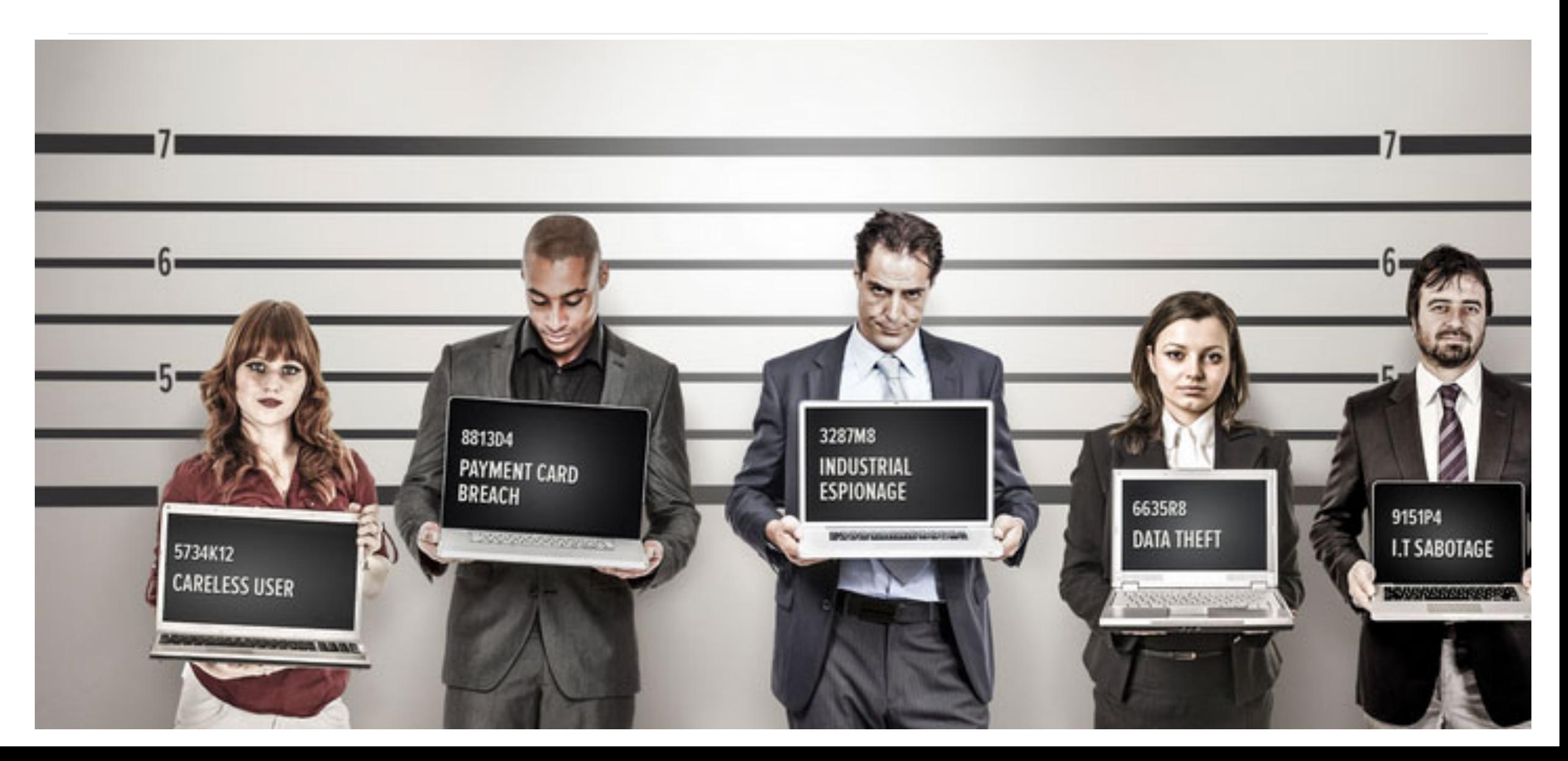

### **Utfordringer og kompleksitet i backupløsninger**

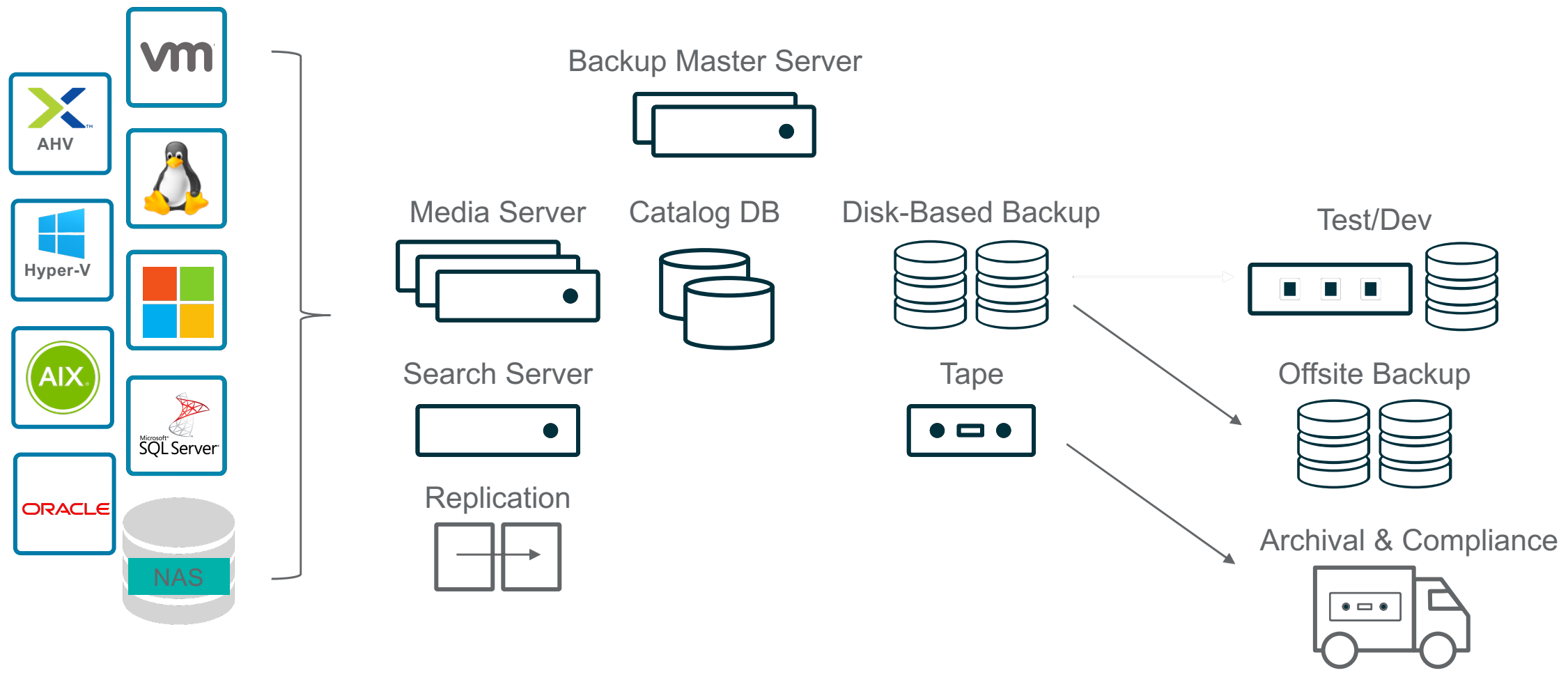

**Ext** rubrik

### **Sikkerhetskontroll - infrastruktur**

- § Er operativsystemer og filsystemer/lagringssystemer på oppdatert nivå?
	- I hvilken rekkefølge må dette oppdateres/oppgraderes?
	- Hvordan påvirker en oppgradering andre deler av miljøet?
- § Ligger backupdata tilgjengelig på nettverk? (NFS/SMB)
	- Kan jeg gjøre det utilgjengelig for innsyn?
- § Er backupdataen min kryptert på både nettverk og disk?
	- Hvilken påvirkning har dette eventuelt på ytelse?
- Hvor og hvordan lagres backupdata? Hvem har skriverettigheter på filsystem/data?
- § Hvilke porter er åpne internt i miljøet?
- § Hva er prosessen for hardening?

rubrik

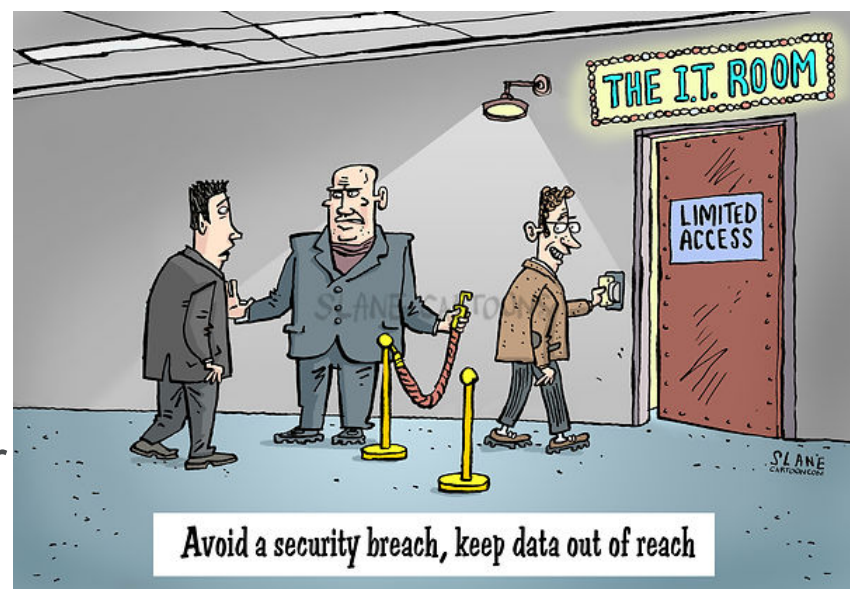

### **Lag deg en sjekkliste, bruk best practises**

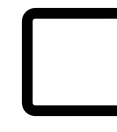

**Local Account Security**

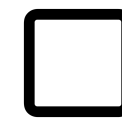

**Domain Account Security**

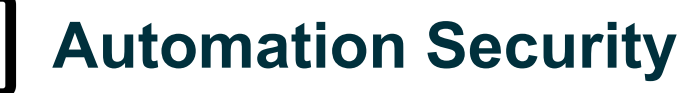

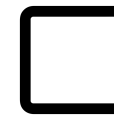

- **Roles and Permission Review**
- **System Reset Protection**
- **Enabling Auditing / Syslog**

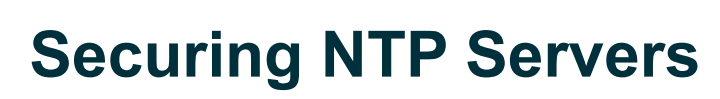

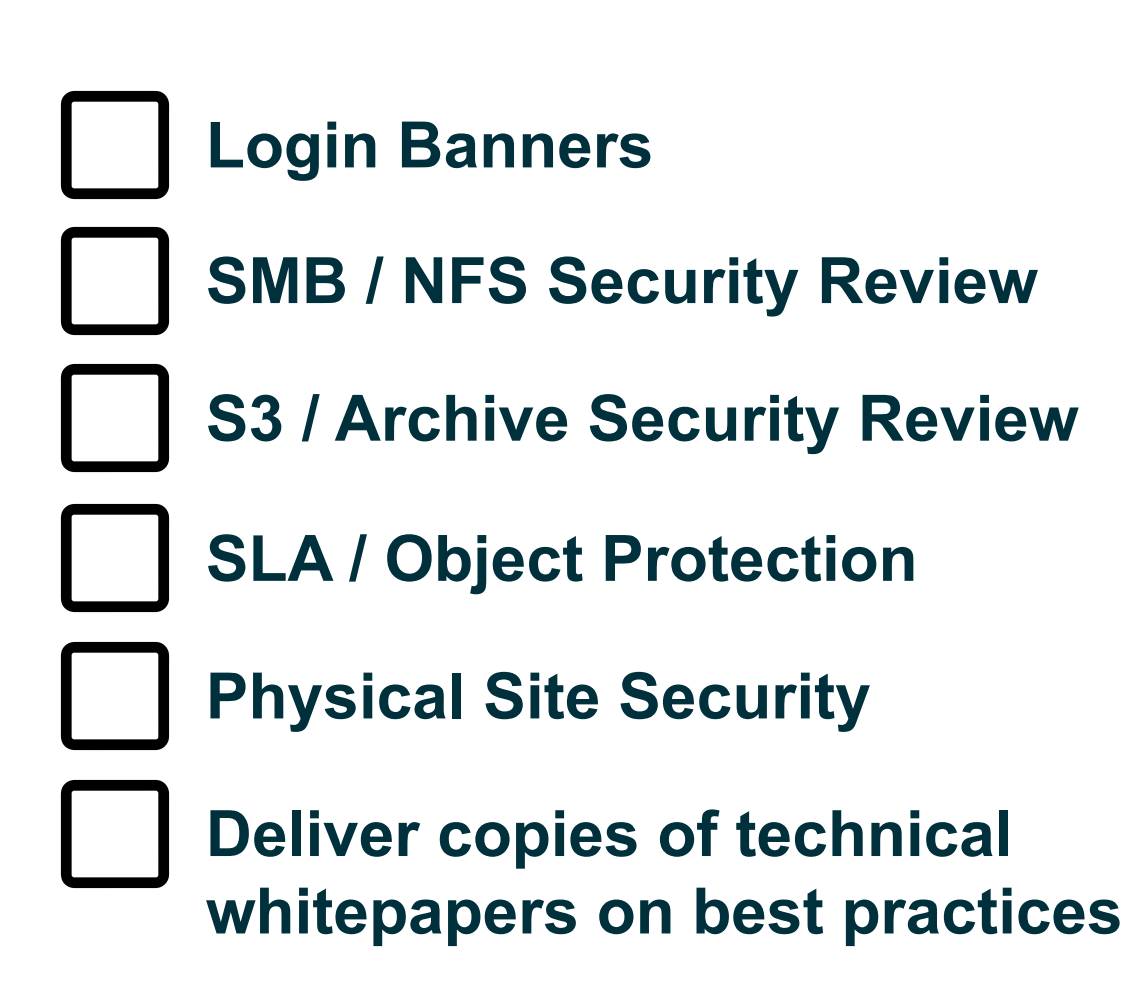

### **Local Account Security**

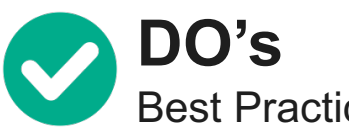

Best Practices

- Bruk unike og sterke passord
- 2. Passordrotasjon (30-90 dager)
- 3. Admin aksess skal være unntaket, ikke regelen
- 4. Syslog / Alert på admin loginforsøk / loginfeil
- 5. Etabler MFA på administratorkontoer
- 6. Lagre credentials kryptert eller i key stores
- 7. Separer primær og sekundær-credentials på ulike krypterte områder

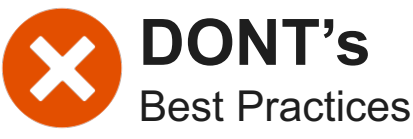

Ikke gjenbruk passord over ulike løsninger eller lokasjoner

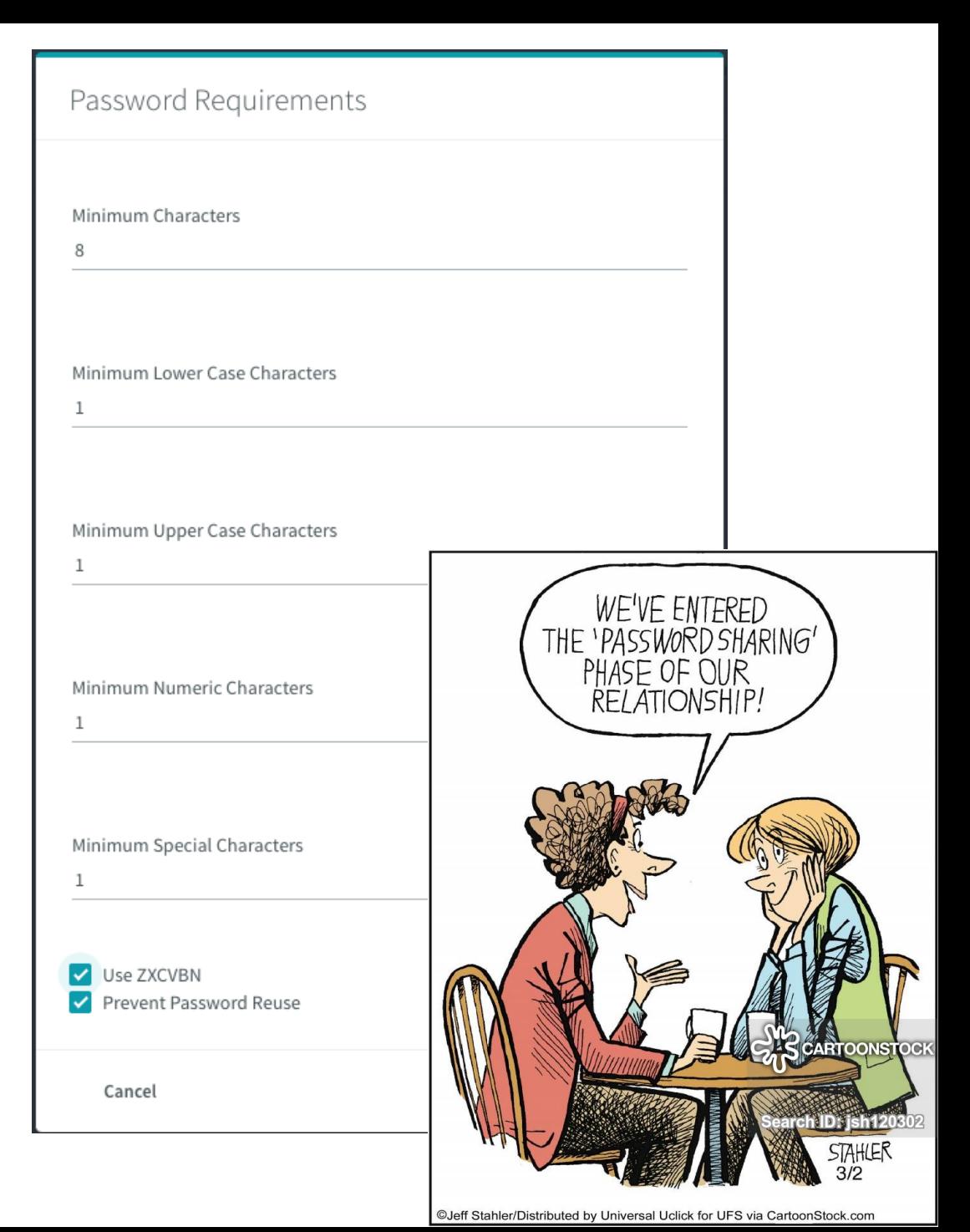

### **Domain Account Security**

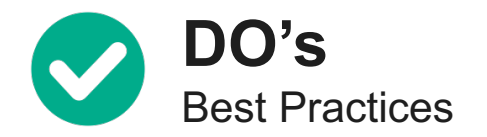

- 1. Hvis mulig, unngå å bruke domenebrukere som administrative kontoer, eller ha egne påloggingsprosedyrer mot enkeltsystemer.
- 2. Bruk rollebasert aksesskontroll aktivt sørg for å følge prinsippet om færrest mulig privilegier.
- 3. Bruk MFA for alle kontoer som har tilgang
- 4. SSO

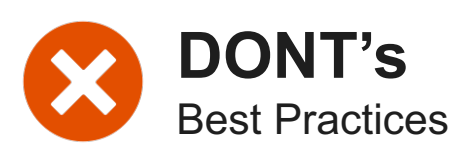

1. Hvis man replikerer til andre løsninger, sørg for at disse ikke er i samme domene.

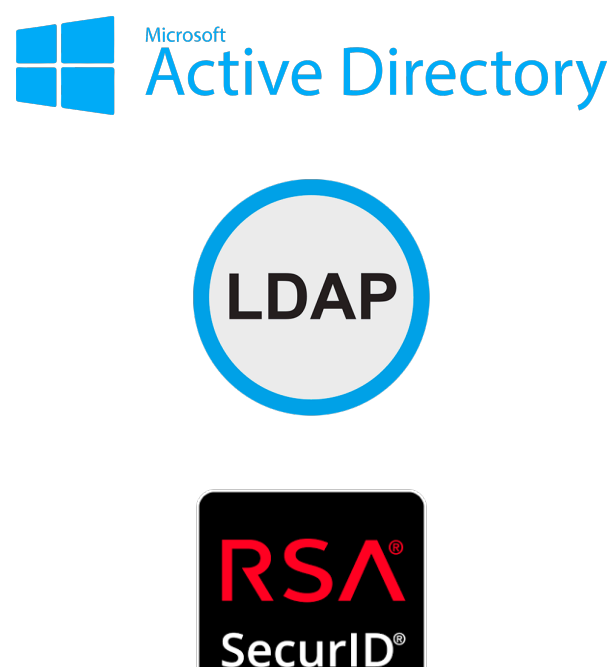

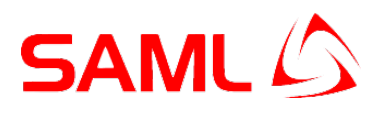

### **Automation Security**

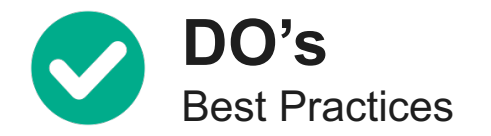

- 1. Bruk dedikerte brukerkontoer for ulike automatiseringsoppgaver
- 2. Prinsippet om færrest mulige privilegier gjelder også her
- 3. Sørg for at automatiseringsbruker **ikke** har rettigheter til å utløpe data eller endre retention
- 4. Benytt **TOKEN** istedenfor **Basic** autentisering
- 5. Lagre **TOKEN** og aksessnøkler sikkert

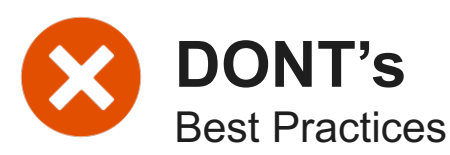

morik

1. Aldri lagre passord i åpen tekst i automatiseringskoden

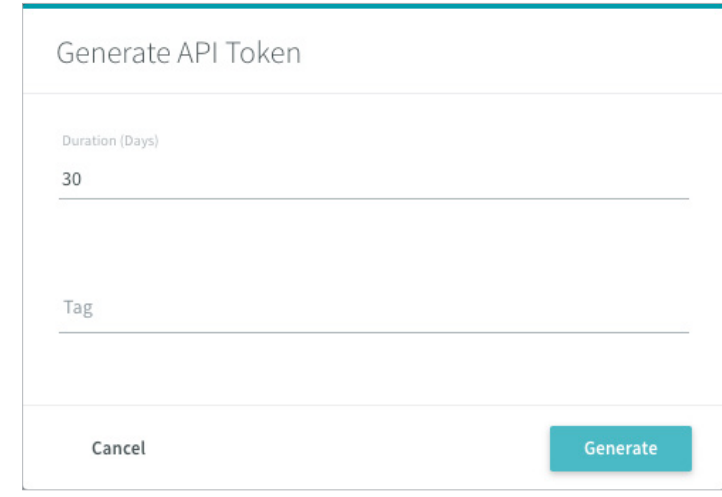

### **System Reset Protection**

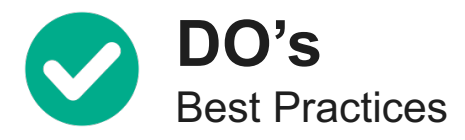

1. Sørg for at løsningen ikke tillater nullstilling eller formatering

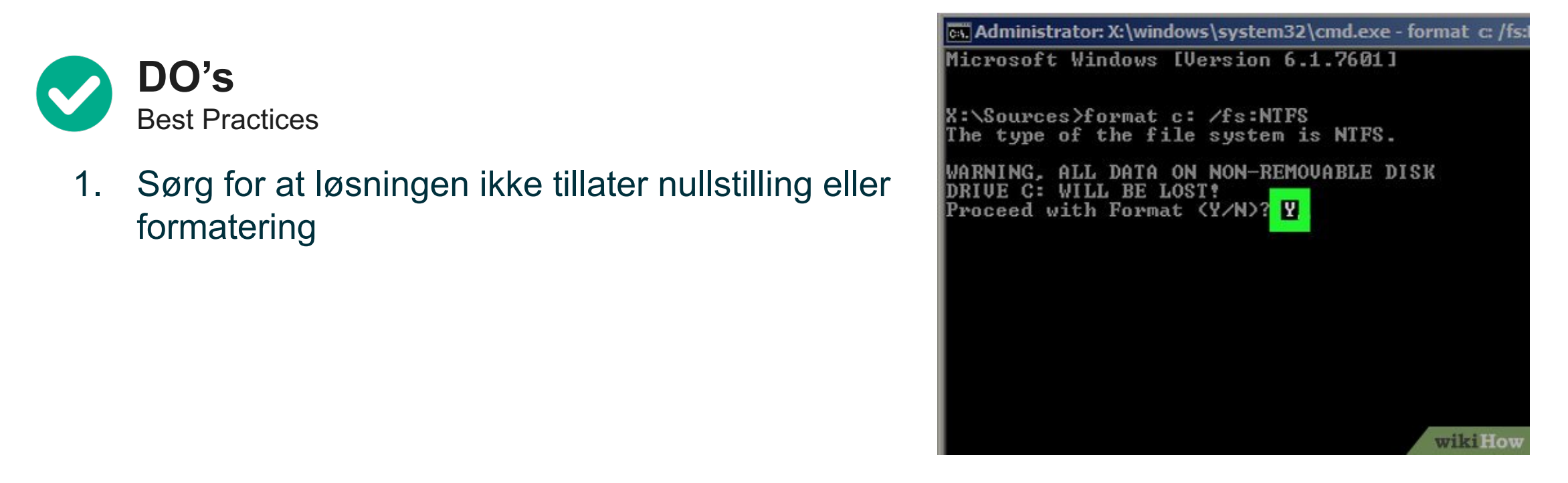

Node reset is disallowed This Rubik cluster has Retention Lock policies that prevent reset. Contact Support to enable reset.

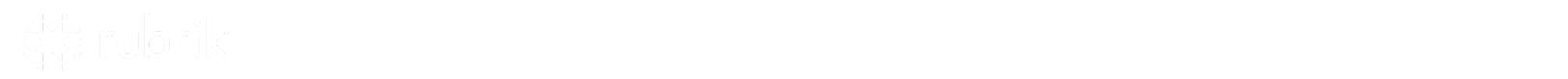

### **Auditing / Syslog**

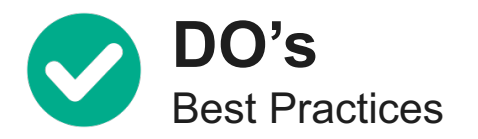

- 1. Sørg for å etablere auditing via syslog ut av løsningen.
- 2. Benytt kryptert syslog trafikk med sertifikater
- 3. Etabler regelsett som gir deg riktig og kritisk informasjon

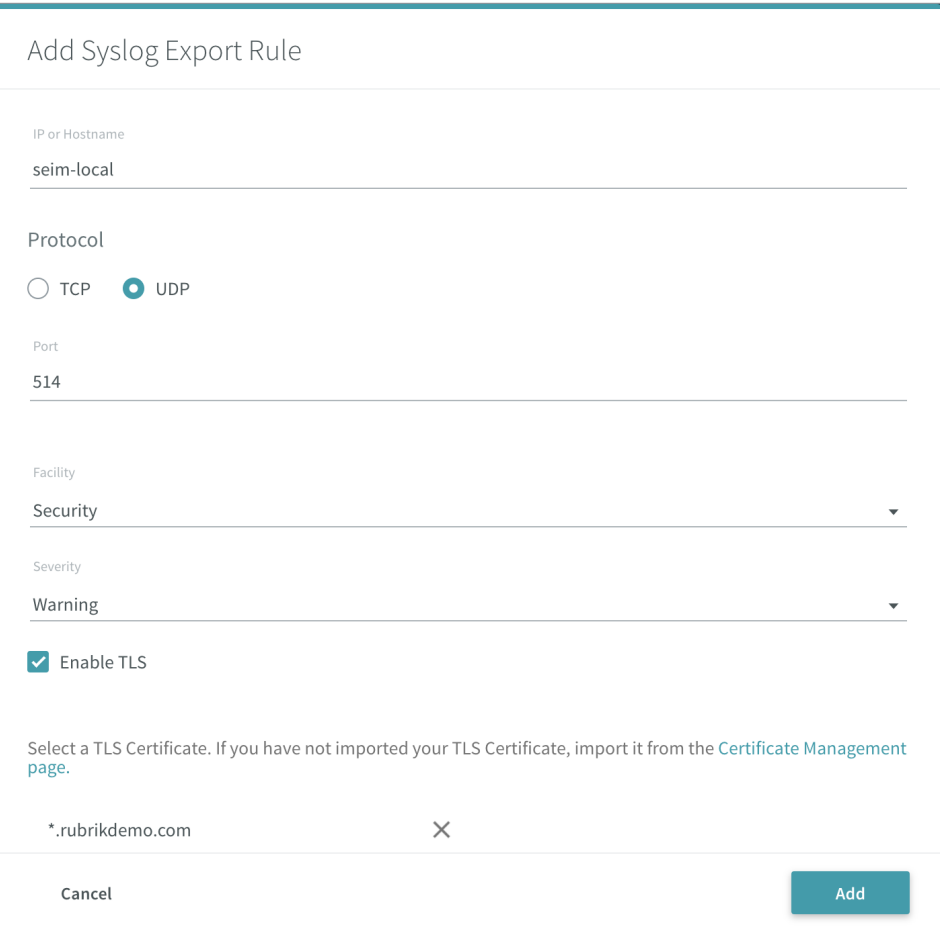

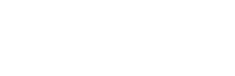

### **Securing NTP Time Sources**

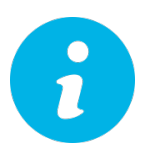

The Network Time Protocol (NTP) is an Internet protocol built to distribute precise time around a computer network. NTP makes use of UDP over TCP/IP to synchronize network time clients to a precise time reference. The NTP protocol can make use of encryption keys to authenticate a timeserver.

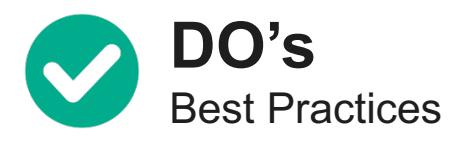

- 1. Benytt kryptert NTP Stratum-1 tidskilde hvis tilgjengelig
- 2. Etabler bade primær og sekundær NTP tidskilde for redundans

# 11:07:42.234

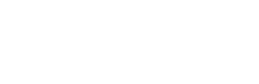

© 2019 Rubrik. All rights reserved. – 12

### **Login Banners**

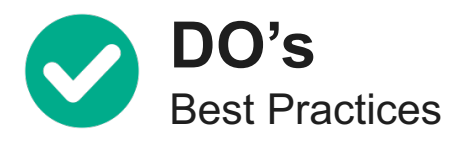

- Benytt log-in bannere hvis mulig og ved behov
- 2. Sett sikkerhetsklassifisering hvis mulig og ved behov

You are accessing a U.S. Government (USG) Information System (IS) that is provided for USGauthorized use only.

By using this IS (which includes any device attached to this IS), you consent to the following conditions:

- . The USG routinely intercepts and monitors communications on this IS for purposes including, but not limited to, penetration testing, COMSEC monitoring, network operations and defense, personnel misconduct (PM), law enforcement (LE), and counterintelligence (CI) investigations.
- . At any time, the USG may inspect and seize data stored on this IS.
- Communications using, or data stored on, this IS are not private, are subject to routine monitoring, interception, and search, and may be disclosed or used for any USG-authorized purpose.
- · This IS includes security measures (e.g., authentication and access controls) to protect USG interests?not for your personal benefit or privacy.

Notwithstanding the above, using this IS does not constitute consent to PM, LE, or CI investigative searching or monitoring of the content of privileged communications, or work product, related to personal representation or services by attorneys, psychotherapists, or clergy, and their assistants. Such communications and work product are private and confidential. See User Agreement for details.

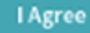

### **NFS / SMB Security**

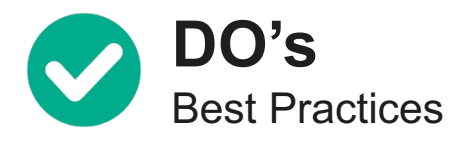

- 1. Bruk secure SMB for SMB shares
- 2. Bruk IP allow-lists for alle NFS shares og klienter
- 3. Sørg for å ha autentisering (brukernavn/passord) mot NFS shares

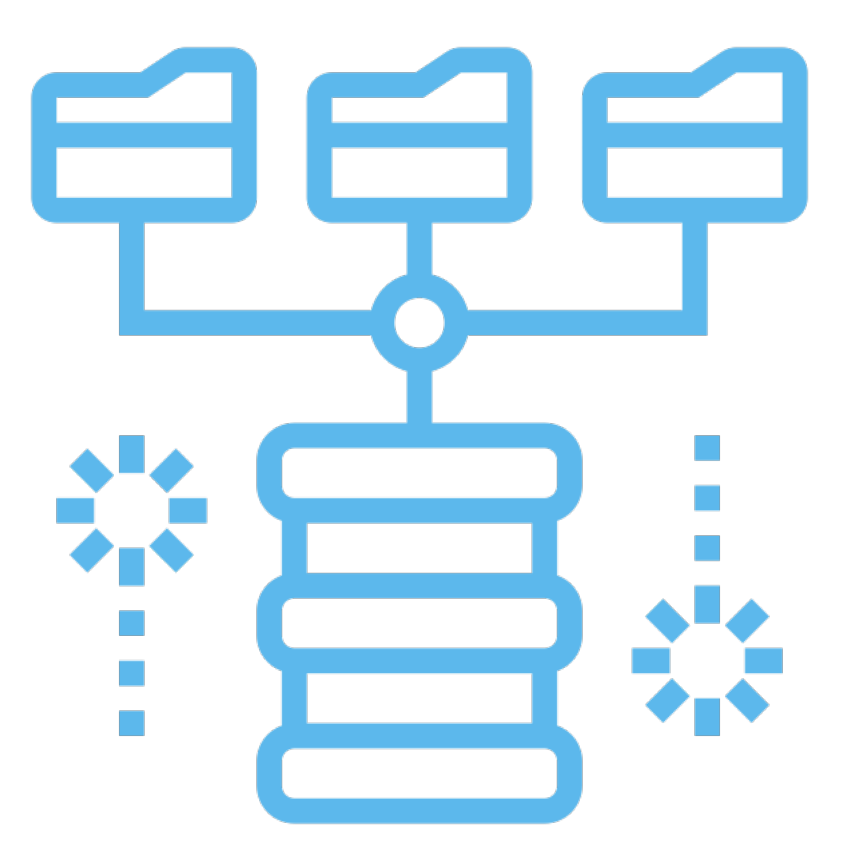

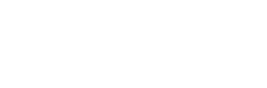

### **S3 / Archive Security**

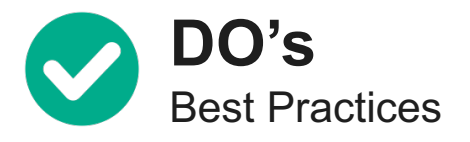

- 1. Bruk prinsippet om minst mulig privilegier
- 2. Lagre credentials sikkert
- 3. Lagre krypteringsnøkkel for arkivlokasjon sikkert / AWS CloudKMS
- 4. Benytt auditing verktøy for kontinuerlig monitorering
- 5. Bruk versjonering for ekstra beskyttelse på bucket / blob

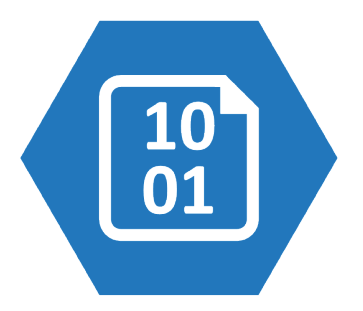

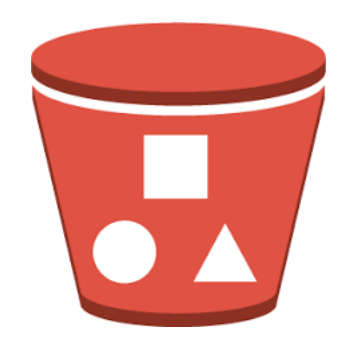

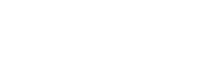

### **Physical Site Security Protection**

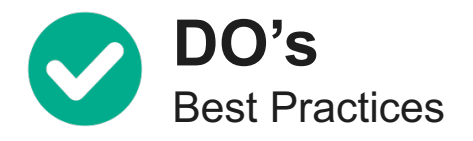

- 1. Sikre infrastruktur i låste rack og rom hvis mulig
- 2. Kun autorisert personell skal ha tilgang
- 3. Benytt prinsippet om 3-2-1 for backupdata (3 kopier av data, 2 ulike lokasjoner, 1 offsite) ved hjelp av replikering eller arkivering av data

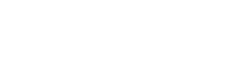

### **Tilbake til sjekklista**

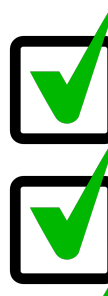

**Local Account Security**

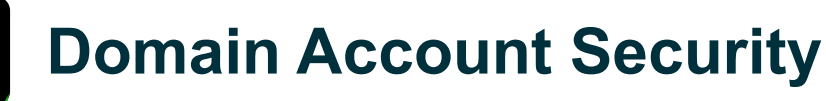

**Automation Security**

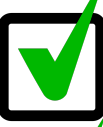

**Roles and Permission Review**

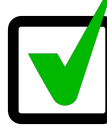

**System Reset Protection**

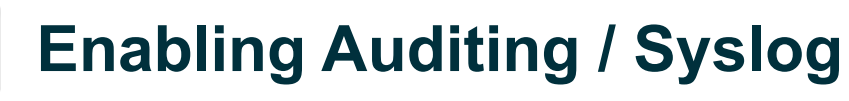

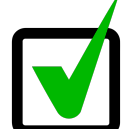

**Securing NTP Servers**

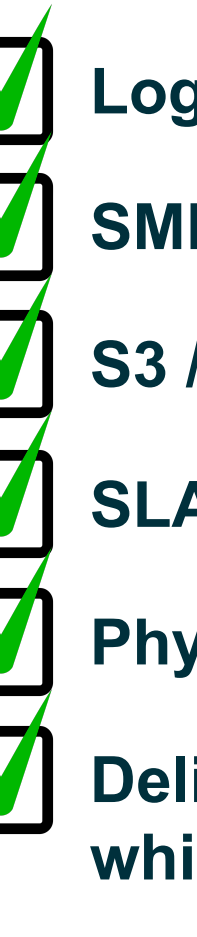

### **Login Banners**

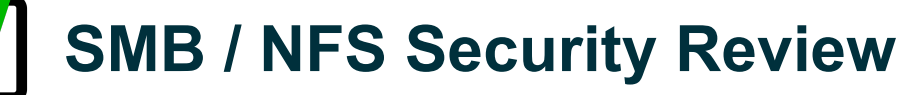

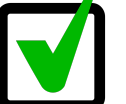

**S3 / Archive Security Review**

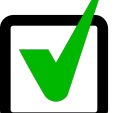

**SLA / Object Protection**

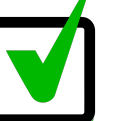

**Physical Site Security**

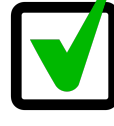

**Deliver copies of technical whitepapers on best practices**

### **Reduksjon av nedetid – fokuser på restore!**

- § Når testet du sist DR/gjenoppretting?
- § Hvor lang tid tar det å gjenopprette en server? Et miljø? Spesifikk data?
- § Hvis (når) du får et ransomwareangrep, hvordan vet du hva du skal gjenopprette?
- § Hva er prosessen/prosedyrene for å komme seg tilbake i full produksjon?
- Ha et forhold til at dette kommer (sannsynligvis) til å skje!

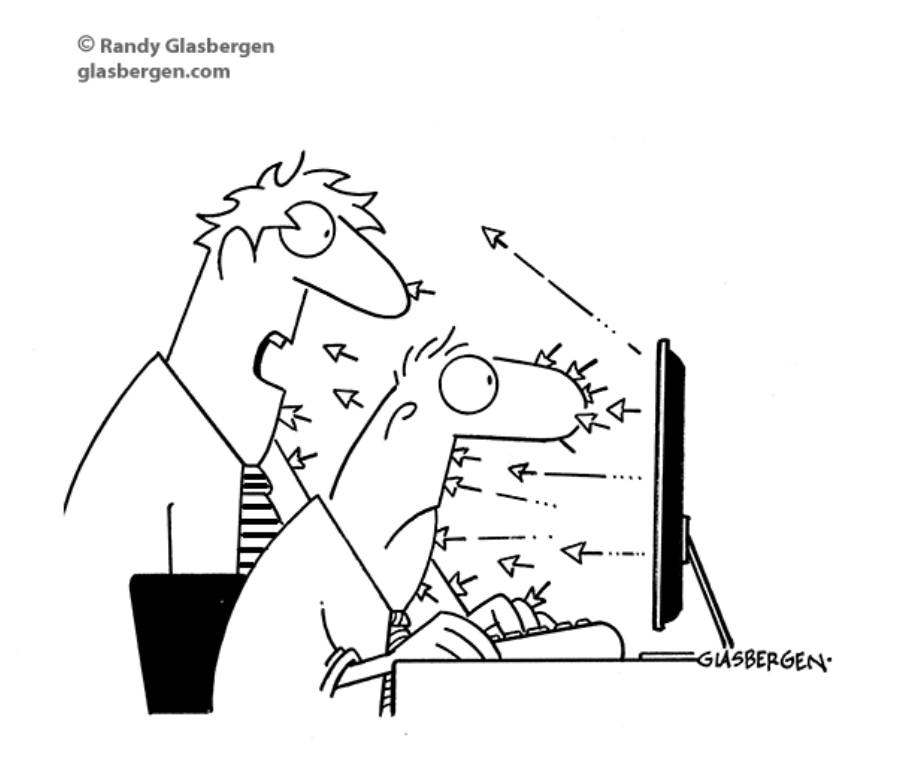

<sup>&</sup>quot;I'm no expert, but I think it's some kind of cyber attack!"

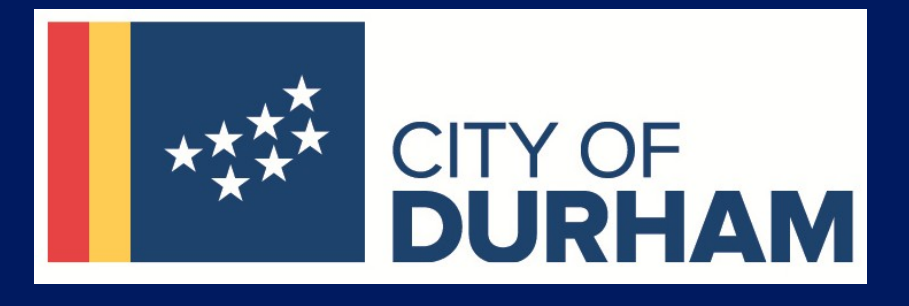

# <u>"</u>

**THE CITY CAN BE ASSURED THAT OUR BACKUPS ARE VERY GOOD BECAUSE THEY'RE IMMUTABLE. [THIS MEANS THAT] THEY COULD NOT BE CONSUMED BY RANSOMWARE.**

Mayor Steve Schewell at City of Durham

## Don't Bac[kup. Go](http://www.rubrik.com/) Fo

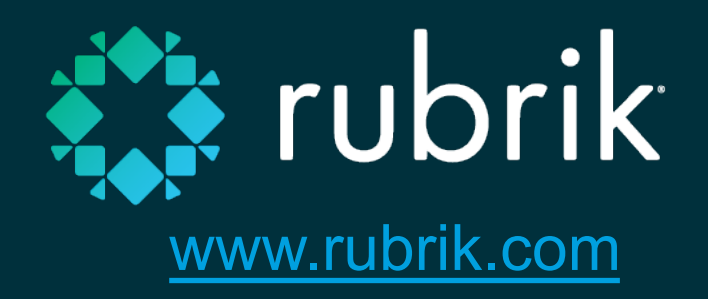